2005助理电子商务师职业资格鉴定模拟题(9) PDF转换可能

https://www.100test.com/kao\_ti2020/63/2021\_2022\_2005\_E5\_8A\_ A9\_E7\_90\_86\_c40\_63110.htm http://218.28.36.149/ecp http://eb.zzei.net/ecp

 $99^\circ$ 

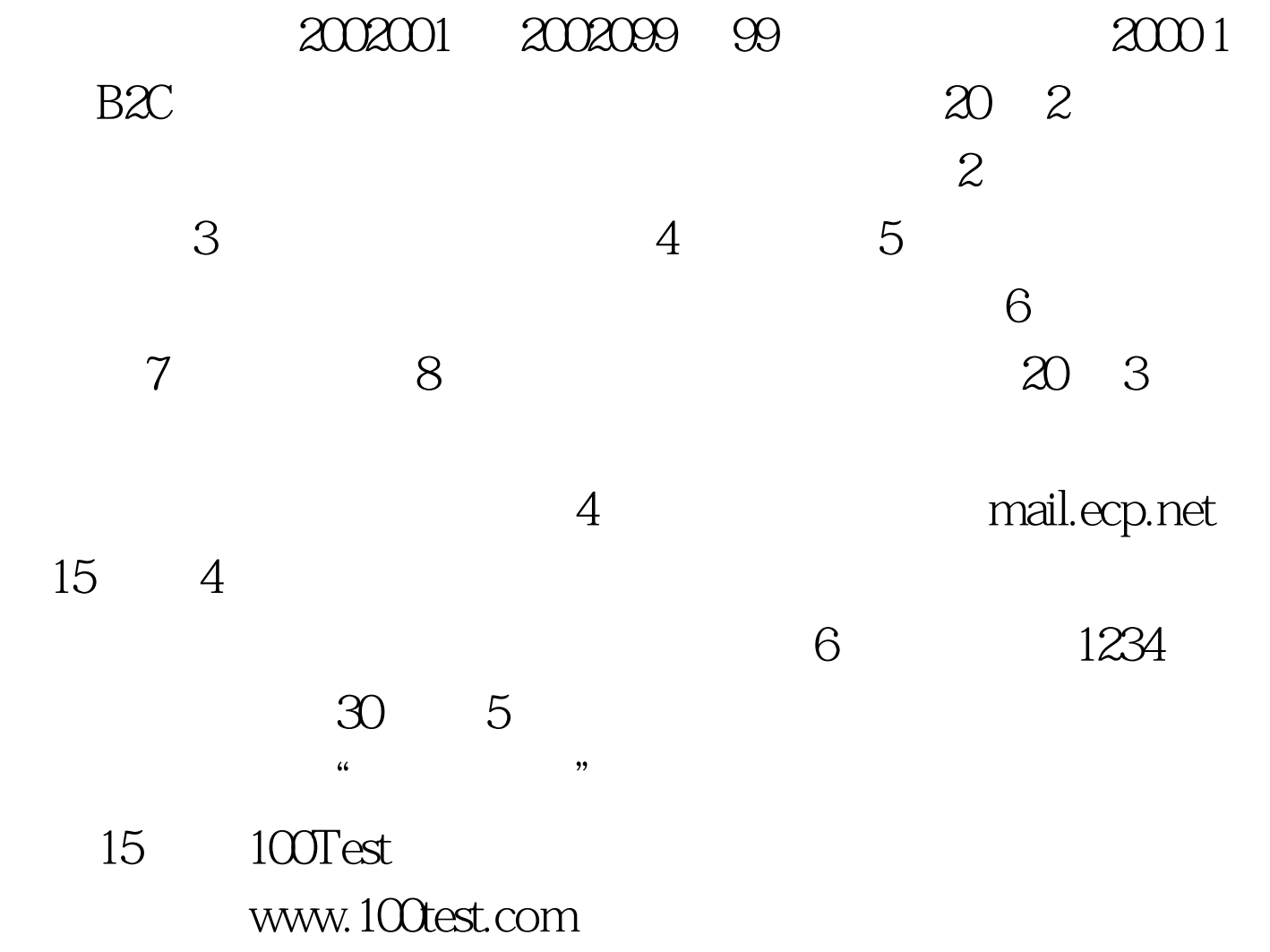